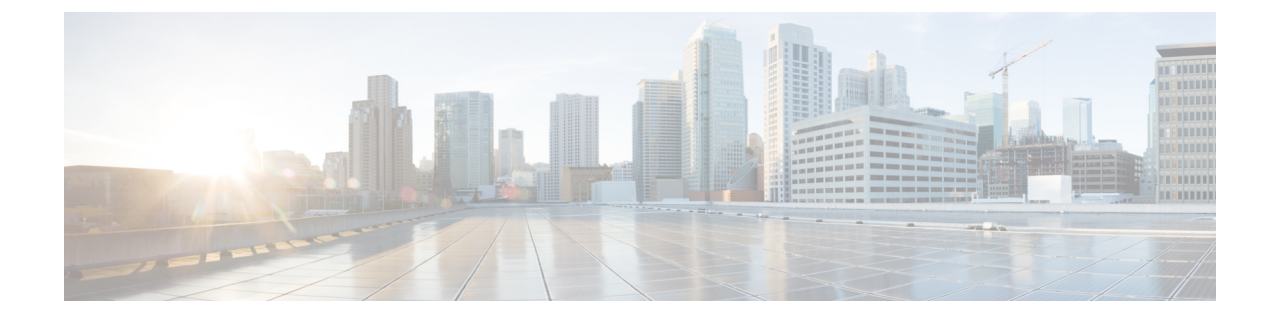

## エンドポイント デバイスの概要

- エンドポイント [デバイス設定について](#page-0-0), 1 ページ
- [エンドポイント](#page-0-1) デバイス設定, 1 ページ

## <span id="page-0-1"></span><span id="page-0-0"></span>エンドポイント デバイス設定について

このパートの章では、エンドポイント デバイスの設定方法とエンドポイントにユーザを関連付け る方法について説明します。

## エンドポイント デバイス設定

次のタスク フローを実行すると、システムのエンド ユーザを設定できます。

## 手順

П

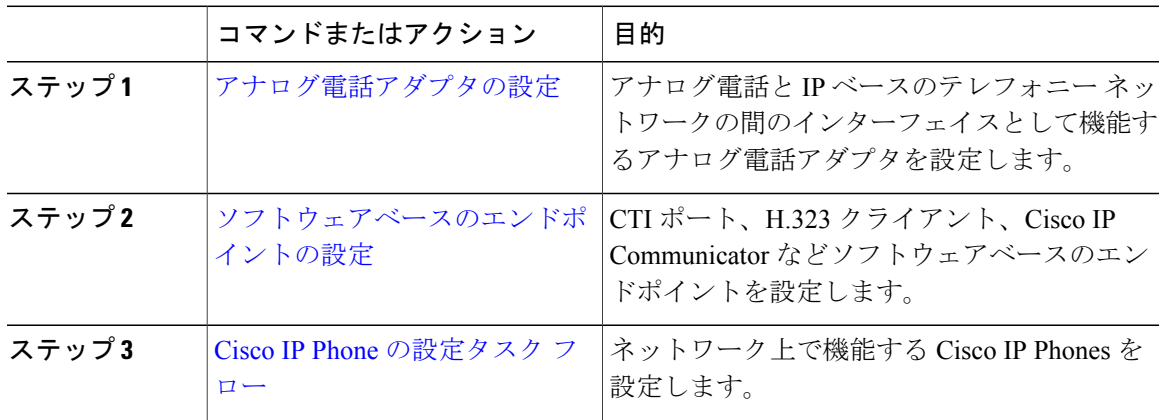

 $\overline{\phantom{a}}$ 

 $\mathbf I$ 

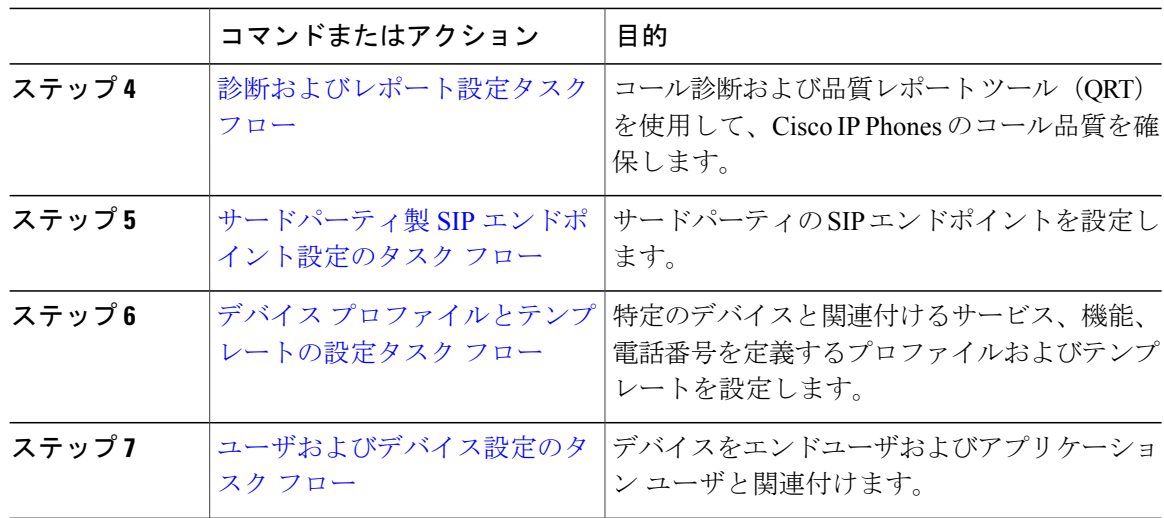